# **How to engage students by integrating podcasts into your classroom practice**

### **CEFR level:** Any level

## **Trinity Qualification(s) type:** GESE and ISE

**Skills Focus:** Speaking & Listening

#### **Resources:** minimal

#### **Description:**

Essentially, a podcast is simply an audio file containing information that can be downloaded and played anywhere and anytime. However, it's a powerful way to assist you in using technology within your classroom to enjoy creating rich, meaningful learning experiences for all of your students with this communication tool.

By the end of today's how-to session you will:

- Know the different ways in which you can integrate podcasts into your classroom practice
- Learn about a tool to create your own podcasts to provide learners with access to materials outside the classroom

## **7 Reasons to Use Podcasts in the classroom to help our students learn better:**

- **1.** Listen whenever, wherever
- **2.** Allow students to revise and catch-up
- **3.** Listening might be better than watching or reading
- **4.** Prioritise active learning in the classroom
- **5.** Podcasts help accommodate all learning styles
- **6.** Podcasts are the perfect revision tool
- **7.** Podcasts are easy to make

#### **5 ways to use podcasts in and out of the classroom**

- **1.** Set existing podcasts to listen to
- **2.** Repurpose lessons as podcasts
- **3.** Record conversations with others
- **4.** Use storytelling in your podcasts
- **5.** Get students to make their own podcasts

#### **4 types of podcasts**

- 1. **To provide** information in a fun and entertaining way (thereby increasing student engagement).
- 2. **To extend** student learning with critical links between content areas so it's useful for CLIL, for example.
- 3. **To synthesise** student learning through podcast creation
- 4. **To communicate quickly and efficiently** with parents and help create a school community

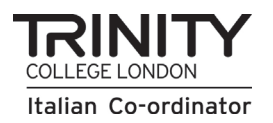

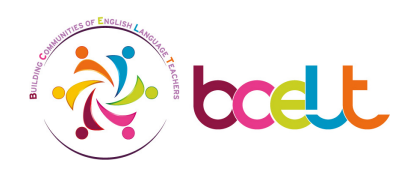

## **Overview of a typical interview-type podcast:**

**1. Opening with music and general introduction**

"This is the XXXXX podcast, a show about XXXXX," and then the music comes up at full strength.

- **2. Introduction by host** "Welcome back to another episode of XXXXX…(podcast name) I'm your host XXXXX."
- **3. Do an episode signpost on what to expect** "On today's episode, we'll talk about XXXXX."
- **4. Music bumper**
- **5. Topic #1: Introduction of guest by host.**

Write a brief bio about your guest that is short and clear for the ear. Interview with guest

**6. Close**

Thank the audience and the guest and promote the next podcast

**7. Close with music**

## **Tools for making your own podcast:**

Download and install Audacity onto your computer: <https://www.audacityteam.org/download/>

To record your voice in Audacity:

- 1. Make sure your microphone is plugged in and on
- 2. Do a microphone check:

In the Lab, use the Mic check icon on the desktop.

- 3. Click on the red Record button 4. Speak into the microphone
- You may need to adjust the recording level in the Windows volume control
- 5. To stop recording, click on the yellow Stop button
- 6. Export your audio recording in mp3

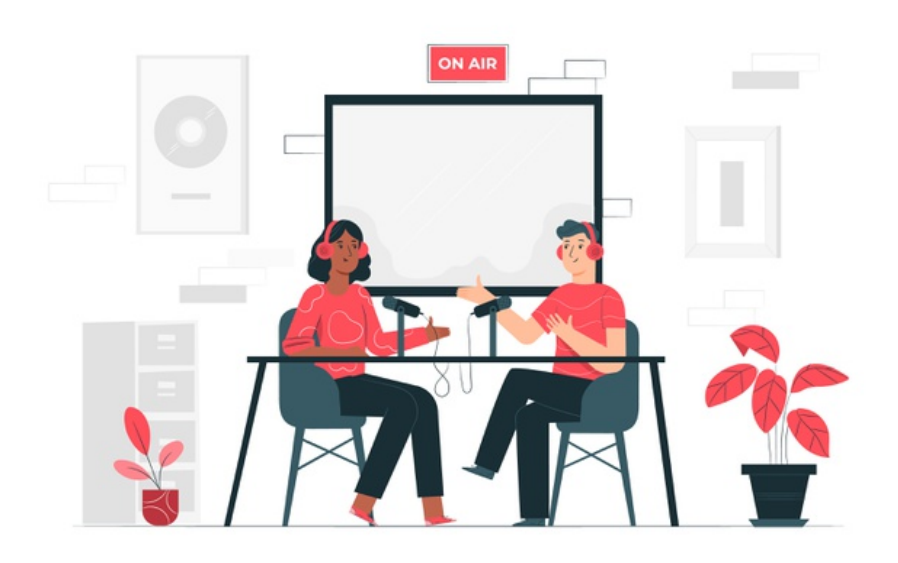

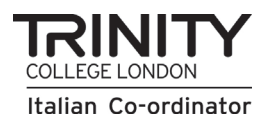

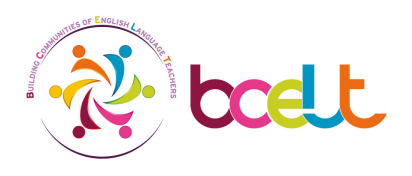